## **Electronic Filing and Service of Documents – Docket Entry Creation and Modification**

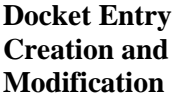

When a filing user files a document, the system creates a docket entry that uses the information provided by the filing user. Clerk's office staff will, where necessary and appropriate, modify the docket entry description to comply with quality control standards.